# CIA

#### Módulo 4. Recuperación de información 4.5. Trámites para obtener información – organismos o personas

## Actividad de aprendizaje: CIA 27. Solicitud de artículos

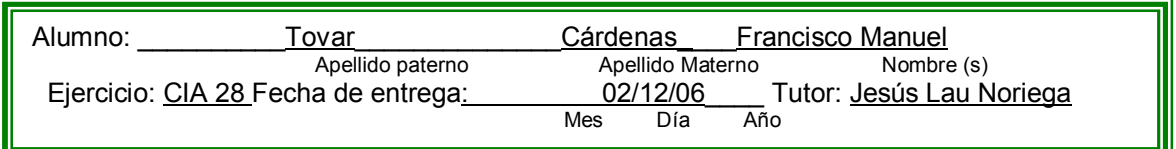

#### **Instrucciones**

Solicite a un autor y/o a un centro de investigación una copia de los artículos que no encuentre en la Biblioteca Virtual o en su biblioteca presencial. Anote en el cuadro respectivo los datos del documento solicitado, y la dirección del autor o centro, según sea el caso.

### Ejercicio

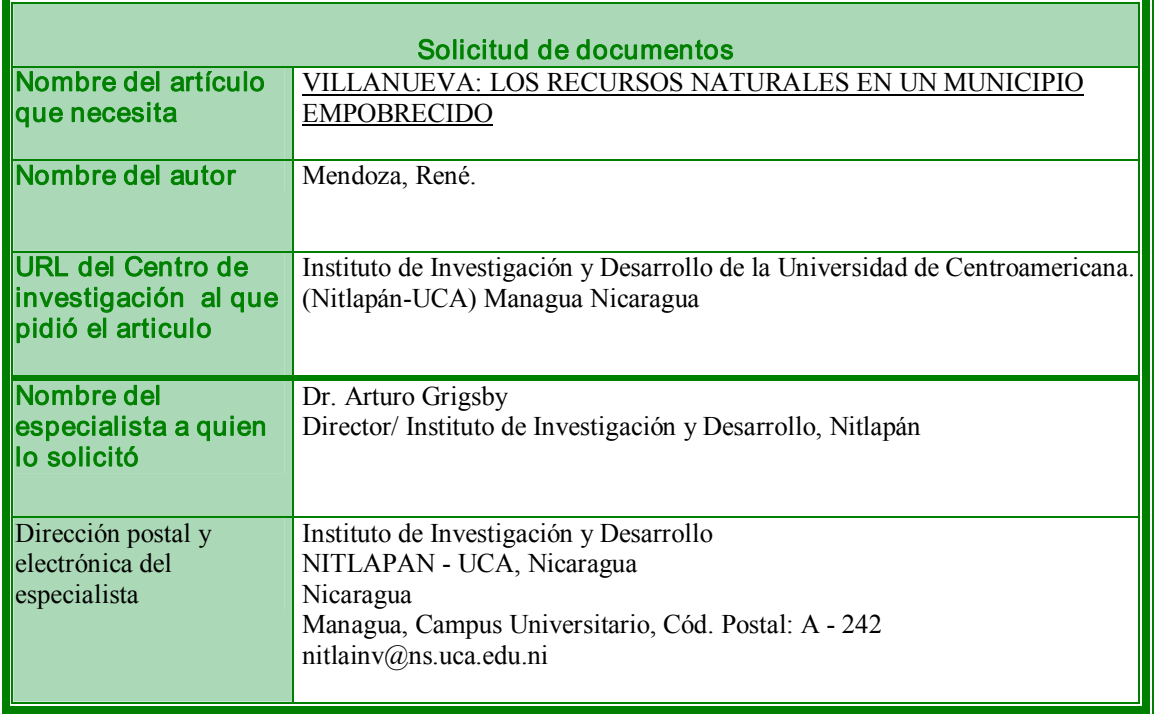

Al realizar esta actividad aprendí que existen textos que no están disponibles en la biblioteca pero que existen referencias sobre ellos. Entonces es útil pedir a un autor o centro de investigación el material. Aprendí de qué manera se realiza esto. Espero me responda.

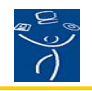

## RÚBRICA 1. AUTO-EVALUACIÓN DE ACTIVIDADES

Instrucciones: Evalúe su actividad de aprendizaje tomando en consideración los cinco factores que incluye esta forma y sume los resultados. Recuerde el objetivo de la actividad de aprendizaje y asigne su calificación con honestidad y responsabilidad. Su facilitador revisará su auto-calificación, y podrá subir o bajar la ponderación que usted haya hecho. Todas las actividades, incluyendo los cuestionarios de las lecturas, tienen valor de 10 puntos como máximo. El resultado de la suma de todas las actividades equivaldrá al 50%, Rubro Actividades de Aprendizaje, de la calificación global del curso.

## Alumno (a): Francisco Manuel Tovar Cárdenas No. de ejercicio AEV27 Facilitador: Jesús Lau Noriega

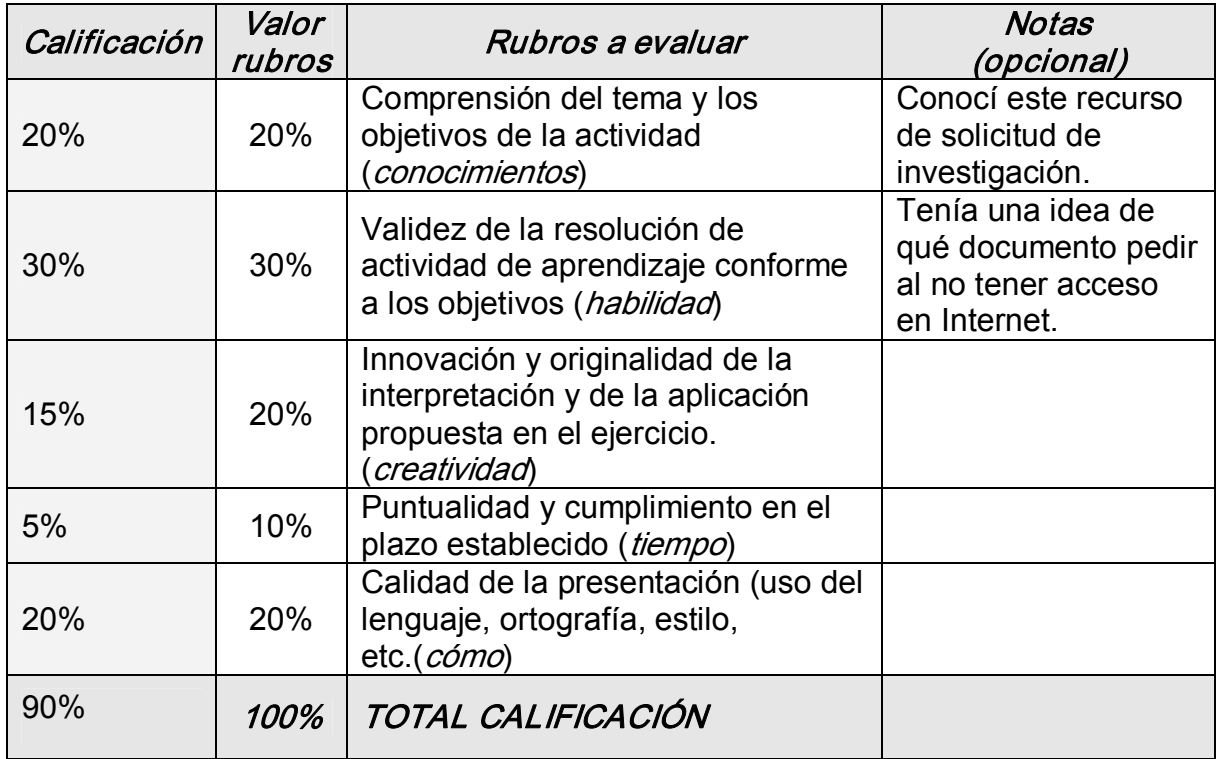

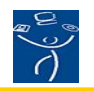